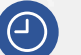

**20 horas** lectivas.

**Miércoles** y **jueves** de **16:30h a 20:30h** (horario peninsular).

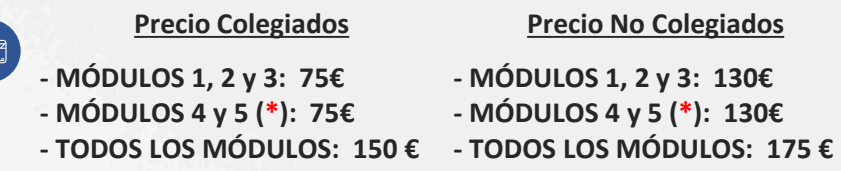

# *(\*) Imprescindible tener la versión 2016 actualizada, 2019 o Microsoft 365 de escritorio.*

**Plazas limitadas**, es necesario inscribirse previamente antes del **5 de febrero de 2021** a las **13:00 h** (horario peninsular).

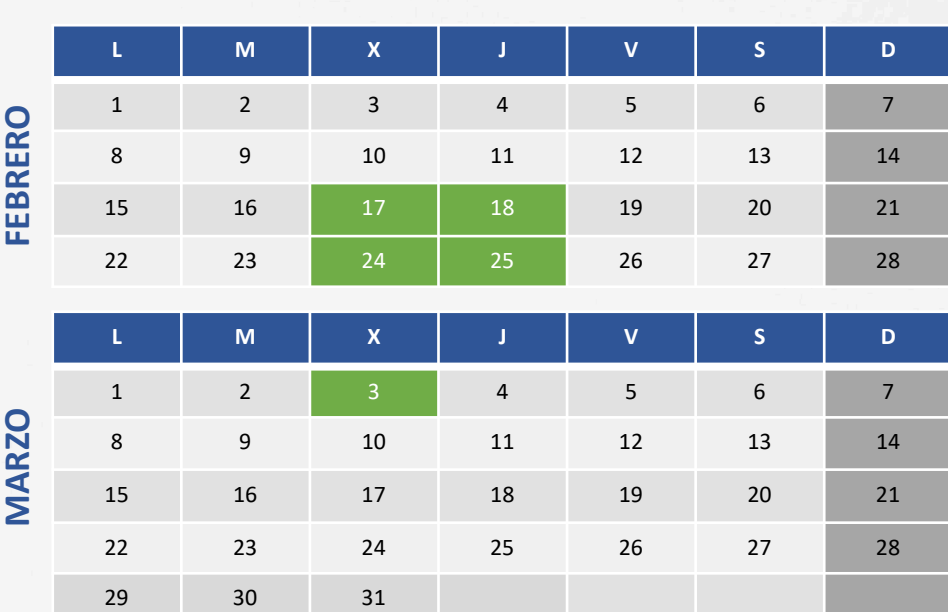

# FORMACIÓN PARA<br>A RQUITECTURA TÉCNICA

Por videoconferencia *online* en directo **CURSO: EXCEL AVANZADO. FUNCIONES, TABLAS Y TRUCOS.**

**PONENTES: D. José Manuel Pomares,** Formador de Excel

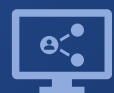

Retransmisión en directo **¡Síguela por internet!**

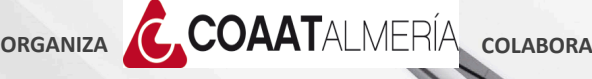

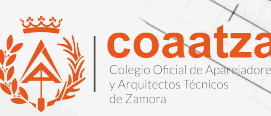

# **Objetivos**

Este curso va dirigido a todos aquellos que usan o van a necesitar usar en la actualidad Microsoft Excel con cierta frecuencia y que muy probablemente desarrollan su actividad en profesiones técnicas y que deseen completar su formación en Excel con un curso de nivel avanzado. Es una oportunidad para que descubras múltiples posibilidades de trabajar con datos de una forma más eficiente y eficaz. Es decir, hacer las cosas con menos esfuerzo y hacerlas mejor

Se requiere que los asistentes tengan ya un nivel básico en el manejo de hojas de cálculo.

## **Metodología**

En el seguimiento por videoconferencia, para un máximo aprovechamiento del curso, es conveniente disponer de 2 PCs,

en uno de ellos podrá seguir la videoconferencia y en el otro para realizar las prácticas.

Cada asistente debe llevar un ordenador con la versión de Microsoft Excel 2019 o superior para Windows o Mac (también es válida la versión por suscripción de Office 365.

# **Programa**

#### **SESIÓN 1: FÓRMULAS Y FUNCIONES**

- Uso óptimo de operadores y paréntesis
- Los signos dólar: referencias relativas y absolutas
- Formas óptimas de rellenar (arrastrar) fórmulas
- El asistente de funciones y las funciones de introducción automática
- Funciones Lógicas
- Funciones Texto
- Funciones de búsqueda y referencia
- Funciones Matemáticas
- Funciones Estadísticas
- **Financieras**

#### **SESIÓN 2: TRUCOS. MÁXIMA POTENCIA EN EXCEL**

- Trucos para optimizar la configuración de Excel
- Trucos para aplicar formatos
- Trucos para crear gráficos
- Trucos para introducir datos de forma óptima
- Trucos para ordenar y filtrar
- Trucos para ahorrar tiempo en Excel
- Trucos para privacidad y protección de datos
- Trucos variados (columnas, navegación, filtros por color, figuras e imágenes, etc.)

#### **SESIÓN 3: ESTRENAMIENTO INTENSIVO CON TABLAS DE EXCEL Y TABLAS DINÁMICAS**

- Tablas de Excel. Conceptos básicos, ventajas y desventajas
- Introducción a las tablas dinámicas
- Creación de tablas dinámicas desde cero
- Filtrar y ordenar en tablas dinámicas
- Actualizar, copiar, mover, eliminar tablas dinámicas
- Agrupar datos en tablas dinámicas (fechas, valores, por N.º semana, etc)
- Campos y elementos calculados(agregar columnas en tablas dinámicas)
- Configuración del campo de valor (Formato de número y usar otras funciones)
- Configurar el comportamiento de las tablas dinámicas
- Configurar el diseño de las tablas dinámicas
- Segmentadores de datos y escalas de tiempo
- Formato condicional en tablas dinámicas

## **SESIÓN 4: CONEXIÓN, DEPURACIÓN Y TRANFORMACIÓN DE TABLAS CON POWER QUERY EN EXCEL**

- Extraer datos de tablas
	- De tablas que están en el mismo archivo de trabajo
	- De tablas que están en archivos…
		- Excel o texto CSV
		- Dentro de una carpeta (combinar o consolidar)
		- Access
- Quitar automáticamente filas con errores, vacías o duplicadas
- Dividir una columna en varias o combinar varias en una
- Transponer tablas con un clic
- Dinamizar una columna (convertir sus valores distintos en columnas)
- Anular dinamización de columnas para crear tablas multidimensionales y poder aplicar tablas dinámicas
- Crear columnas a partir otras, automáticamente
- Extraer desde la izquierda desde la derecha y desde el centro, sin utilizar funciones
- Combinar tablas sin necesidad de BUSCARV

## **SESIÓN 5: TRABAJO CON VARIAS TABLAS RELACIONADAS CON POWER PIVOT EN EXCEL**

- Power Pivot para trabajar con más de 1.048.576 filas
- El modelo de datos de Power Pivot
- Relaciones entre tablas
- Creación de tablas dinámicas desde múltiplestablas
- Creación de cuadros de mando con tablas dinámicas
- Introducción a DAX (funciones en Power Pivot)
- Modelado de un cuadro de mando con Power Pivot